## Package 'sharpData'

March 30, 2021

Version 1.4

Title Data Sharpening Author W. John Braun <john.braun@ubc.ca> Maintainer W.J. Braun <john.braun@ubc.ca> **Depends**  $R$  ( $>= 3.5.0$ ), KernSmooth, stats, quadprog Description Functions and data sets inspired by data sharpening data perturbation to achieve improved performance in nonparametric estimation, as described in Choi, E., Hall, P. and Rousson, V. (2000). Capabilities for enhanced local linear regression function and derivative estimation are included, as well as an asymptotically correct iterated data sharpening estimator for any degree of local polynomial regression estimation. A cross-validation-based bandwidth selector is included which, in concert with the iterated sharpener, will often provide superior performance, according to a median integrated squared error criterion. Sample data sets are provided to illustrate function usage. LazyLoad true LazyData true

ZipData no

License Unlimited

NeedsCompilation yes

Repository CRAN

Date/Publication 2021-03-30 07:40:02 UTC

### R topics documented:

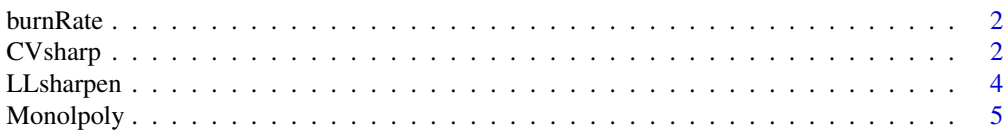

#### <span id="page-1-0"></span>2 CVsharp

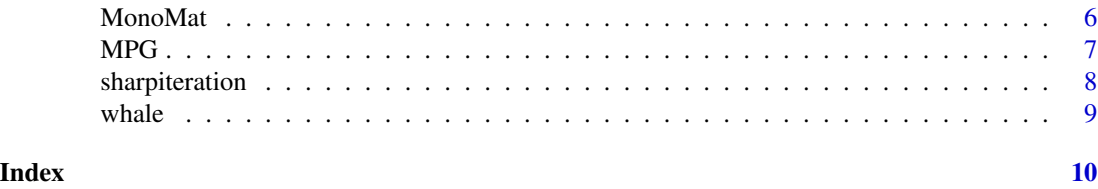

burnRate *Firebrand Burning Properties*

#### Description

The burnRate data frame contains laboratory data on the proportion of remaining fuel in a piece of wood that has burned for a fixed period of time subjected to a fixed windspeed.

#### Usage

data(burnRate)

#### Format

This data frame contains the following columns:

proportionBurned a numeric vector

density Ratio ratio of windspeed, multiplied by density of air, to density of firebrand

species factor listing tree species

diameter numeric vector of diameter of burned particle in cm

windspeed windspeed in cm per second

testTime length of test in seconds

#### Source

Albini, F. USDA Forest Service General Technical Report INT-56, 1979.

CVsharp *Cross-Validation Bandwidth Selector for Local Polynomial Regression*

#### Description

Cross-validation bandwidth selector for iterated sharpened responses for bias reduction in function estimation.

#### Usage

CVsharp(x, y, deg, nsteps)

#### $CVsharp$  3

#### Arguments

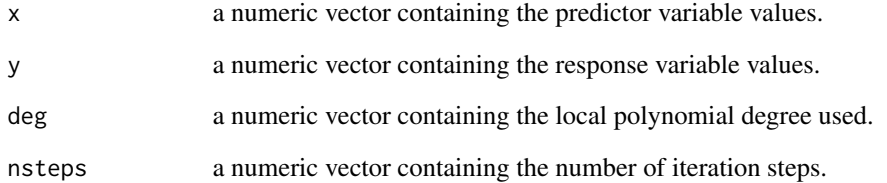

#### Details

If nsteps is specified to be 0, then the CV bandwidth for conventional local polynomial regression is provided.

#### Value

a list containing 3 elements: the candidate bandwidths; the corresponding CV scores; the selected optimal bandwidth.

#### Author(s)

W.J. Braun

#### See Also

locpoly

```
speed \leq MPG[, 1]
mpg < -MPG[, 2]h <- CVsharp(speed, mpg, 0, 0)$CVh # conventional local constant regression bandwidth
mpg.l0 <- locpoly(speed, mpg, bandwidth=h, degree=0)
h <- CVsharp(speed, mpg, 0, 1)$CVh # 1-sharpened local constant regression bandwidth
mpgSharp <- sharpiteration(speed, mpg, 0, h, 1)
mpg.l1 <- locpoly(speed, mpgSharp[[1]], bandwidth=h, degree=0)
h <- CVsharp(speed, mpg, 0, 5)$CVh # 5-sharpened local constant regression bandwidth
mpgSharp <- sharpiteration(speed, mpg, 0, h, 5)
mpg.l5 <- locpoly(speed, mpgSharp[[5]], bandwidth=h, degree=0)
plot(mpg ~ speed)
lines(mpg.l0) # unsharpened function estimation
lines(mpg.l1, col=2, lty=2) # sharpened function estimation (1 steps)
lines(mpg.l5, col=4, lty=3) # sharpened function estimation (5 steps)
```
<span id="page-3-0"></span>

Calculation of sharpened responses for bias reduction in function and first derivative estimation, assuming a gaussian kernel is used in bivariate scatterplot smoothing.

#### Usage

LLsharpen(x, y, h)

#### Arguments

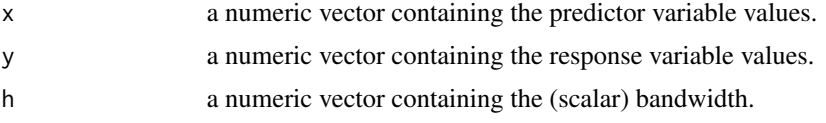

#### Value

a vector containing the sharpened (i.e. perturbed) response values, ready for input into a local linear regression estimator.

#### Author(s)

W.J. Braun

#### References

Choi, E., Hall, P. and Rousson, V. (2000) Data sharpening methods for bias reduction in nonparametric regression. Annals of Statistics 28(5) 1339-1355.

#### See Also

locpoly

```
speed \leq MPG[, 1]
mpg < -MPG[, 2]h <- dpill(speed, mpg)*2
mpgSharp <- LLsharpen(speed, mpg, h)
mpg.lS <- locpoly(speed, mpgSharp, bandwidth=h, drv=1, degree=1)
mpg.lX <- locpoly(speed, mpg, bandwidth=h, drv=1, degree=1)
plot(mpg.lX, type="l") # unsharpened derivative estimation
lines(mpg.lS, col=2, lty=2) # sharpened derivative estimation
```
<span id="page-4-0"></span>

Local constant and local linear regression are applied to bivariate data. The response is 'sharpened' or perturbed in a way to render a monotonically increasing curve estimate.

#### Usage

Monolpoly(x, y, h, d=1, xgrid, numgrid =  $401, ...$ )

#### Arguments

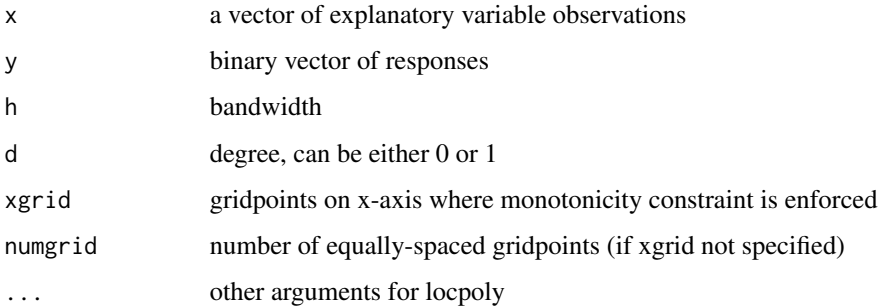

#### Details

Data are perturbed the smallest possible L2 distance subject to the constraint that the local linear estimate is monotonically increasing.

#### Value

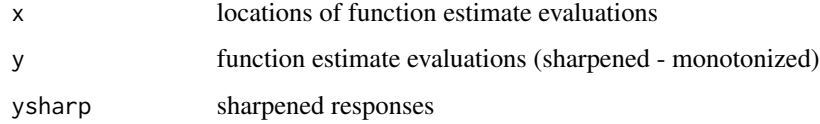

#### Author(s)

W.J.Braun

#### References

Braun, W.J. and Hall, P., Data Sharpening for Nonparametric Estimation Subject to Constraints, Journal of Computational and Graphical Statistics, 2001

#### Examples

```
gridpts <- seq(1, 10, length=101)
x <- seq(1, 10, length=51)
p \leftarrow \exp(-1 + .2*x)/(1 + exp(-1 + .2*x))y <- rbinom(51, 1, p)
plot(x, y)
lines(Monolpoly(x, y, h=0.6, xgrid=gridpts))
##
plot(faithful)
with(faithful,
lines(Monolpoly(eruptions, waiting, h=0.1, d=1,
range=c(1.55,5.15))))
```
MonoMat *Matrix of derivative coefficients for local polynomial estimates*

#### Description

This computes a matrix of coefficients of the first derivatives of monotonic local linear sharpening problem.

#### Usage

MonoMat(xgrid, x, h, d)

#### Arguments

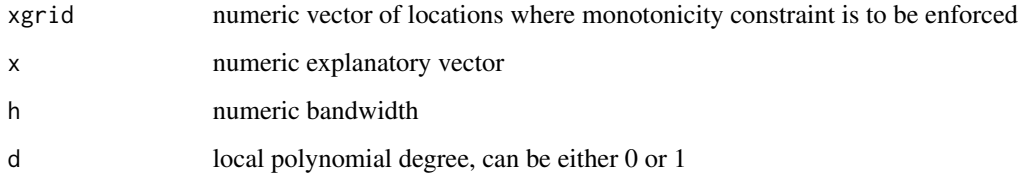

#### Value

a list containing the A matrix and the number of rows in A.

#### Author(s)

W.J. Braun

<span id="page-5-0"></span>

<span id="page-6-0"></span>

The MPG data frame has 15 rows and 10 columns.

#### Usage

data(MPG)

#### Format

This data frame contains the following columns:

speed a numeric vector of cruising speeds in miles per hour corsica88 miles per gallon for a 1988 Corsica legacy93 miles per gallon for a 1993 Legacy olds94 miles per gallon for a 1994 Oldsmobile cutlass94 miles per gallon for a 1994 Oldsmobile Cutlass chevpickup94 miles per gallon for a 1994 Chevrolet Pickup cherokee94 miles per gallon for a 1994 Jeep Cherokee villager94 miles per gallon for a 1994 Villager prizm95 miles per gallon for a 1995 Prizm celica97 miles per gallon for a 1997 Toyota Celica

#### Source

B.H. West, R.N. McGill, J.W. Hodgson, S.S. Sluder, D.E. Smith, Development and Verification of Light-Duty Modal Emissions and Fuel Consumption Values for Traffic Models, Washington, DC, April 1997, and additional project data, April 1998.

```
data(MPG)
plot(celica97 ~ speed, data = MPG)
```
<span id="page-7-0"></span>

Calculation of sharpened responses for bias reduction in function and estimation, assuming a gaussian kernel is used in bivariate scatterplot smoothing.

#### Usage

sharpiteration(x, y, deg, h, nsteps, na.rm, ...)

#### Arguments

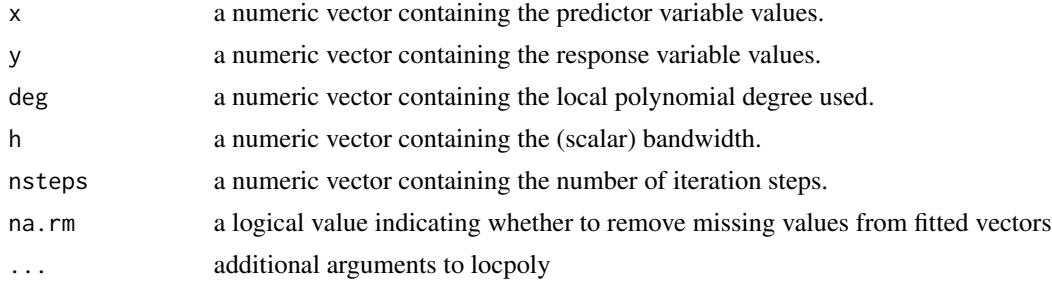

#### Value

a list with elements containing the sharpened (i.e. perturbed) response values, ready for input into a local polynomial regression estimator. The ith list element corresponds to i steps of data sharpening.

#### Author(s)

W.J. Braun

#### See Also

locpoly

```
speed \leq MPG[, 1]
mpg < -MPG[, 2]h <- dpill(speed, mpg)
mpgSharp <- sharpiteration(speed, mpg, 1, h, 2)
mpg.lS <- locpoly(speed, mpgSharp[[2]], bandwidth=h, degree=1)
mpg.lX <- locpoly(speed, mpg, bandwidth=h, degree=1)
plot(mpg ~ speed)
lines(mpg.lX) # unsharpened function estimation
lines(mpg.lS, col=2, lty=2) # sharpened function estimation (2 steps)
```
<span id="page-8-0"></span>

Nursing times for a baby beluga whale.

#### Usage

data(whale)

#### Format

A data frame with 228 observations on the following 3 variables.

- V1 a numeric vector
- V2 a numeric vector
- V3 a factor with levels 0 104 118 119 126 127 132 135 137 14 144 146 150 151 153 156 157 160 166 167 168 169 170 171 172 174 175 176 180 186 187 189 191 192 193 196 197 198 199 200 204 205 216 218 222 223 225 226 228 229 230 231 232 236 239 243 244 247 252 253 255 257 260 267 271 274 275 277 284 285 286 288 291 292 299 308 320 323 326 332 338 339 340 344 345 349 351 353 354 359 360 362 371 372 377 380 386 404 409 411 419 423 426 429 430 432 433 435 438 440 441 442 443 444 445 446 449 450 453 456 462 463 464 470 473 477 48 485 491 492 494 495 497 504 506 509 51 513 515 524 528 533 537 538 541 565 579 59 590 600 605 613 644 648 659 68 688 69 693 694 702 714 72 720 737 74 750 756 772 80 805 813 825 84 85 870 873 888 92 93 954 96 98 M

#### Source

Simonoff, J. Smoothing Methods in Statistics, Springer, 1996.

# <span id="page-9-0"></span>Index

∗ datasets burnRate, [2](#page-1-0) MPG, [7](#page-6-0) whale, [9](#page-8-0) ∗ models CVsharp, [2](#page-1-0) LLsharpen, [4](#page-3-0) Monolpoly, [5](#page-4-0) MonoMat, [6](#page-5-0) sharpiteration, [8](#page-7-0) burnRate, [2](#page-1-0) CVsharp, [2](#page-1-0) LLsharpen, [4](#page-3-0) Monolpoly, [5](#page-4-0) MonoMat, [6](#page-5-0) MPG, [7](#page-6-0) sharpiteration, [8](#page-7-0) whale, [9](#page-8-0)